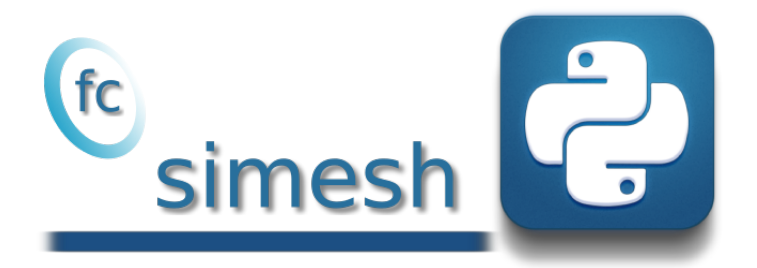

# fc\_simesh package, User's Guide ˚

François Cuvelier<sup>†</sup>

June 23, 2017

#### Abstract

This object-oriented Python package allows to use simplices meshes generated from gmsh (in dimension 2 or 3) or an hypercube triangulation (in any dimension).

### Contents

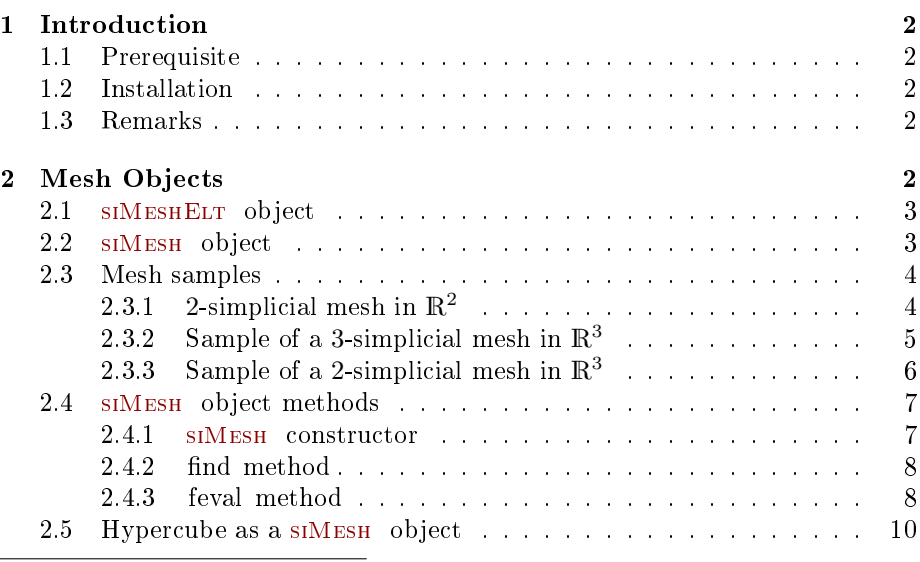

˚Compiled with Python 3.6.0, packages fc\_hypermesh-0.0.5, fc\_oogmsh-0.0.4, FC TOOLS-0.0.13, and the plotting libraries MATPLOTLIB-2.0.0, MAYAVI-4.5.0

 $^\dagger$ Université Paris 13, Sorbonne Paris Cité, LAGA, CNRS UMR 7539, 99 Avenue J-B Clément, F-93430 Villetaneuse, France, cuvelier@math.univ-paris13.fr.

This work was partially supported by ANR Dedales.

## <span id="page-1-0"></span>1 Introduction

The experimental fc\_simesh package does not contain graphical tools natively. However two add-ons were written to integrate graphical tools : the fc\_simesh\_mayavi package [?] and the fc\_simesh\_matplotlib [?] package which use respectively Mayavi ( $> = 4.5.0$ ) and matplotlib ( $> = 2.0.0$ ) packages. Installation of Mayavi package for Python 3.6.0 under the linux distributions CentOS 7 and Ubuntu 14.04 LTS is presented on my web page [http://www.](http://www.math.univ-paris13.fr/~cuvelier) [math.univ-paris13.fr/~cuvelier](http://www.math.univ-paris13.fr/~cuvelier) in the section  $Information$ 

#### 1.1 Prerequisite

<span id="page-1-1"></span>This package needs the fc\_tools, fc\_oogmsh and fc\_hypermesh Python packages.

1.2 Installation

<span id="page-1-2"></span>See [http://www.math.univ-paris13.fr/~cuvelier/software/fc-simesh-Py](http://www.math.univ-paris13.fr/~cuvelier/software/fc-simesh-Python.html)thon. [html](http://www.math.univ-paris13.fr/~cuvelier/software/fc-simesh-Python.html)

1.3 Remarks

<span id="page-1-3"></span>In all this report, for graphical representation, we use the fc\_simesh\_matplotlib package with siplt namespace for graphical functions using matplotlib and the fc\_simesh\_mayavi package with simlab namespace for graphical functions using matplotlib. There is the python code previously used before some of the listings given thereafter:

```
from fc oogmsh import gmsh
from fc simesh . siMesh import siMesh, HyperCube
\# Graphical packages:
import matplotlib . pyplot as plt
import fc simesh matplotlib siMesh as sip lt
from mayavi import mlab
import fc simesh mayavi siMesh as simlab
```
## 2 Mesh Objects

<span id="page-1-4"></span>In geometry, a simplex is a generalization of the notion of a triangle or tetrahedron to arbitrary dimensions. Specifically, a k-simplex in  $\mathbb{R}^{\text{dim}}$ ,  $k \leq \text{dim}$ , is a polytope which is the convex hull of its  $k + 1$  vertices of  $\mathbb{R}^{\text{dim}}$ . More formally, suppose the  $k + 1$  vertices  $q^0, \dots, q^k \in \mathbb{R}^{\text{dim}}$  such that  $q^1 - q^0, \dots, q^k - q^0$  are linearly independent. Then, the  $k$ -simplex  $K$  determined by them is the set of points  $\frac{1}{2}$ 

$$
K = \left\{ \sum_{i=0}^{k} \lambda_i \mathbf{q}^i \mid \lambda_i \geq 0, \ i \in [\![0, k]\!], \text{ with } \sum_{i=0}^{k} \lambda_i = 1 \right\}.
$$

We denote by k-simplicial elementary mesh in  $\mathbb{R}^{\dim}$ ,  $k \leq \dim$ , a mesh with **unique label** only composed with  $k$ -simplices.

A d-simplicial mesh in  $\mathbb{R}^{\text{dim}}$ ,  $d \leq \dim$ , is an union of k-simplicial elementary meshes with  $k \in [0, d]$ .

2.1 SIMESHELT object

<span id="page-2-0"></span>An elementary d-simplicial mesh in dimension dim is represented by the class siMeshElt . We give properties of this class :

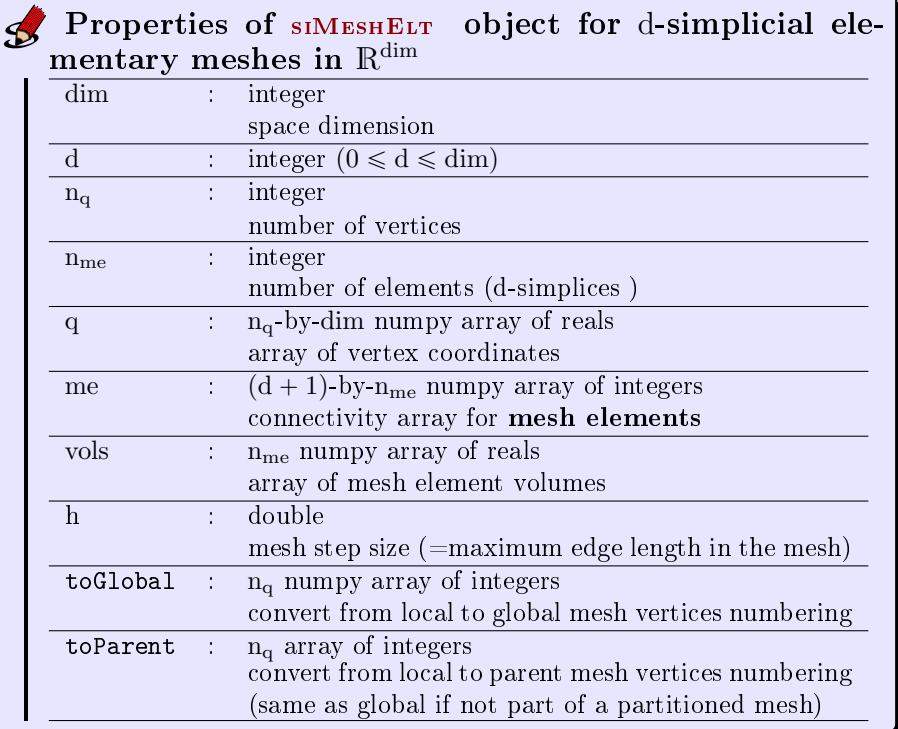

More precisely

- q[j, v] is the v-th coordinate of the  $(j + 1)$ -th vertex,  $\nu \in \{0, \ldots, \dim 1\}$ ,  $j \in \{0, \ldots, n_q-1\}$ . The  $(j+1)$ -th vertex will be also denoted by  $q^{j+1} = q[j]$ .
- me $[\beta, k]$  is the storage index of the  $(\beta+1)$ -th vertex of the  $k+1$ -th element (d-simplex ), in the array q, for  $\beta \in \{0, ..., d\}$  and  $k \in \{0, ..., n_{me} - 1\}.$ So q[me[ $\beta$ , k]] represents the coordinates of the  $(\beta + 1)$ -th vertex of the  $(k + 1)$ -th mesh element.
- vols $[k]$  is the volume of the  $(k + 1)$ -th d-simplex .

2.2 siMESH object

<span id="page-2-1"></span>A d-simplicial mesh in dimension dim, represented as an siMesh object, is an union of siMESHELT objects which are elementary *l*-simplicial meshes  $(l \le d)$ in space dimension dim.

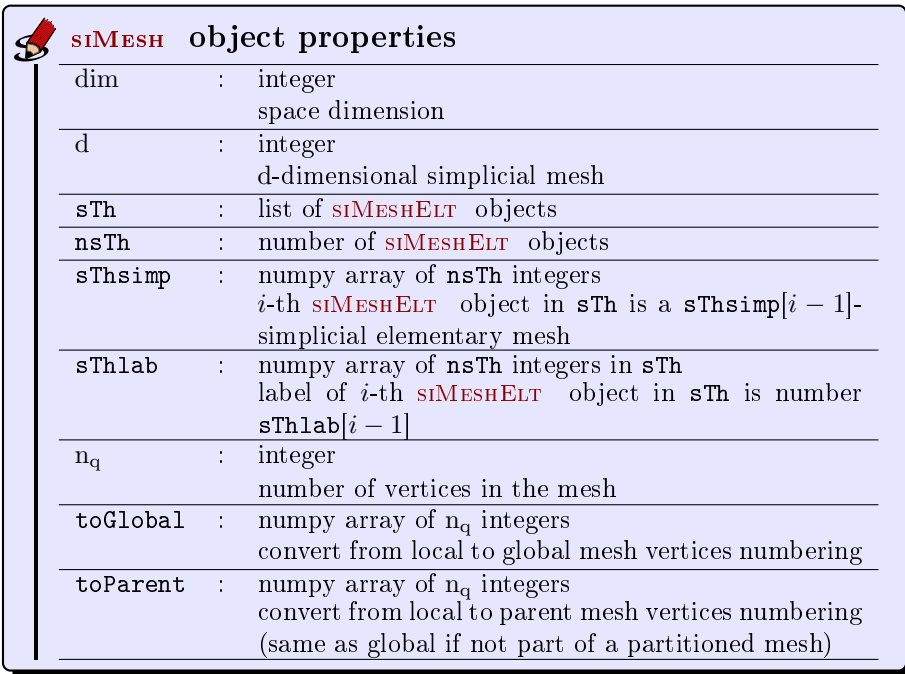

Let  $\mathcal{T}_h$  be a siMESH object. The global dim-by- $\mathcal{T}_h$ .n<sub>q</sub> numpy array q of mesh vertices is not explicitly stored in  $\mathcal{T}_h$ , however one can easily build it if necessary:

$$
q[\boldsymbol{p}^i] = \mathcal{T}_h.\texttt{stn}[i].q, \qquad \forall i \in \{0, \dots, \mathcal{T}_h.\texttt{nsTh} - 1\}
$$
 (1)

<span id="page-3-0"></span>where  $\boldsymbol{p}^i = \mathcal{T}_h.\texttt{sTh}[i].$ toParent.

2.3 Mesh samples

<span id="page-3-1"></span>2.3.1 2-simplicial mesh in  $\mathbb{R}^2$ 

<span id="page-3-2"></span>

| Listing 1: : 2D stMESH object from sample 20. geo                                                                                                    |  |
|----------------------------------------------------------------------------------------------------|--|
| # generate .msh file from sample20.geo by using gmsh<br>$m$ eshfile=gmsh.buildmesh2d('sample20',20, verbose=0)<br># generate a siMesh objet from .msh file<br>$Th=siMesh (meshfile)$<br>print(Th) |  |
| Output                                                                                                    |  |
| siMesh object                                                                                                    |  |
| $d = 2$                                                                                                    |  |
| dim:2                                                                                                    |  |
| ng : 2558                                                                                                    |  |
| nme: 4954                                                                                                    |  |
| sTh : list of 11 siMeshElt                                                                                                    |  |
| nsTh : 11                                                                                                    |  |
| sThsimp : (11,) ndarray                                                                                                    |  |
| [1 1 1 1 1 1 1 2 2 2 2]                                                                                                    |  |
| sThlab : (11,) ndarray                                                                                                    |  |
| $[1 \ 2 \ 20 \ 101 \ 102 \ 103 \ 104 \ 1 \ 2 \ 10 \ 20]$                                                                                                    |  |

For example, from output of Listing [1](#page-3-2) or Figure [1](#page-4-1) the complete domain is

$$
\Omega = \Omega_1 \cup \Omega_2 \cup \Omega_{10} \cup \Omega_{20}
$$

<span id="page-4-1"></span>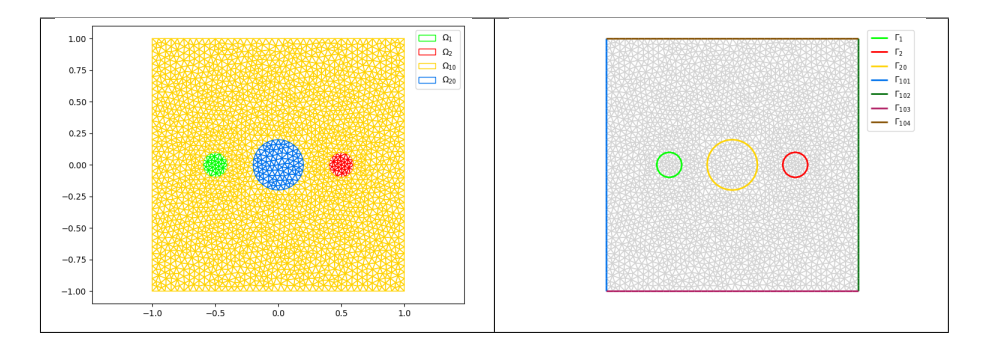

Figure 1: Mesh from sample20.geo, label of the domains (left) and label of the boundaries (right)

and we note

 $\Gamma = \Gamma_1 \cup \Gamma_2 \cup \Gamma_{20} \cup \Gamma_{101} \cup \Gamma_{102} \cup \Gamma_{103} \cup \Gamma_{104}.$ 

So this mesh is 2-simplicial mesh in  $\mathbb{R}^2$  and is composed of :

- four 2-simplicial elementary meshes :  $\Omega_i$ ,  $\forall i \in \{1, 2, 10, 20\}$
- seven 1-simplicial elementary meshes :  $\Gamma_i \ \forall i \in \{1, 2, 20, 101, 102, 104\}$

#### <span id="page-4-0"></span>2.3.2 Sample of a 3-simplicial mesh in  $\mathbb{R}^3$

<span id="page-4-2"></span>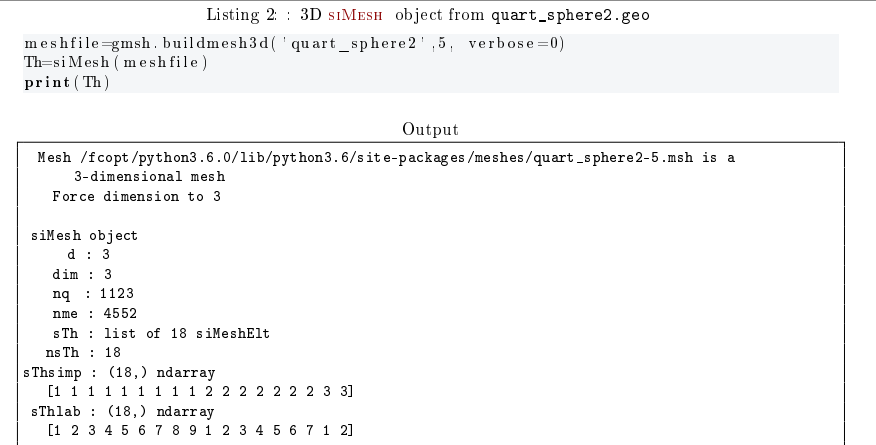

The mesh obtained from Listing [2](#page-5-1) or 2 is a 3-simplicial mesh in  $\mathbb{R}^3$  and is composed of :

- two 3-simplicial elementary meshes :  $\Omega_i$ ,  $\forall i \in \{1, 2\}$
- seven 2-simplicial elementary meshes :  $\Gamma_i \ \forall i \in [1, 7]$
- $\bullet\,$ nine 1-simplicial elementary meshes :  $\partial\Gamma_i$   $\forall i\in[\![1,9]\!]$

<span id="page-5-1"></span>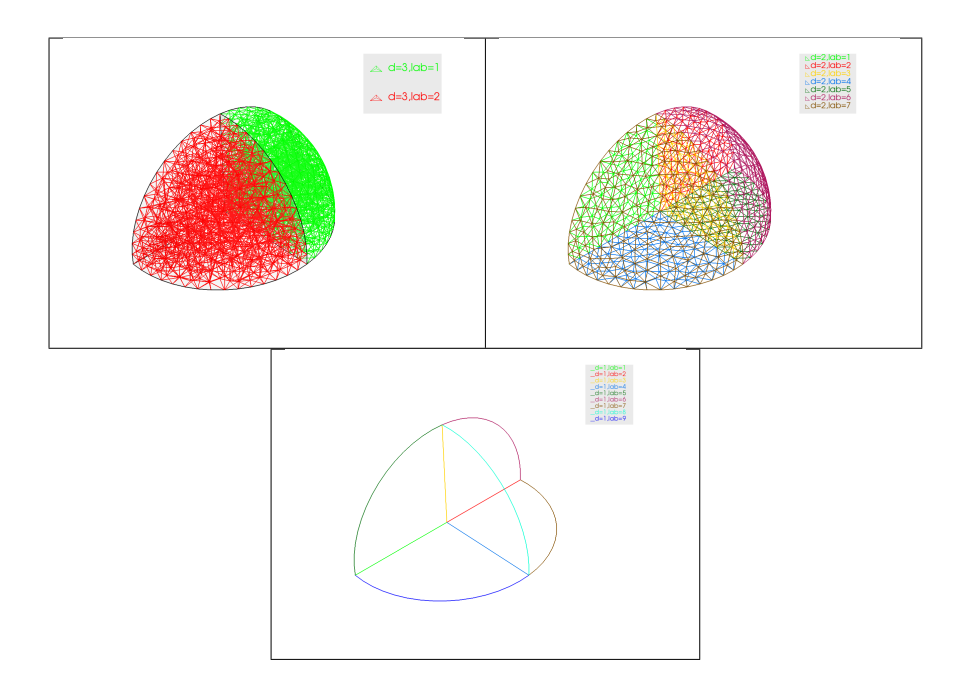

Figure 2: Mesh from quart\_sphere2.geo, label of the domains (top left) , label of the boundaries (top right) and label of the 1-simplicial elementary meshes (bottom)

<span id="page-5-0"></span>2.3.3 Sample of a 2-simplicial mesh in  $\mathbb{R}^3$ 

<span id="page-5-2"></span>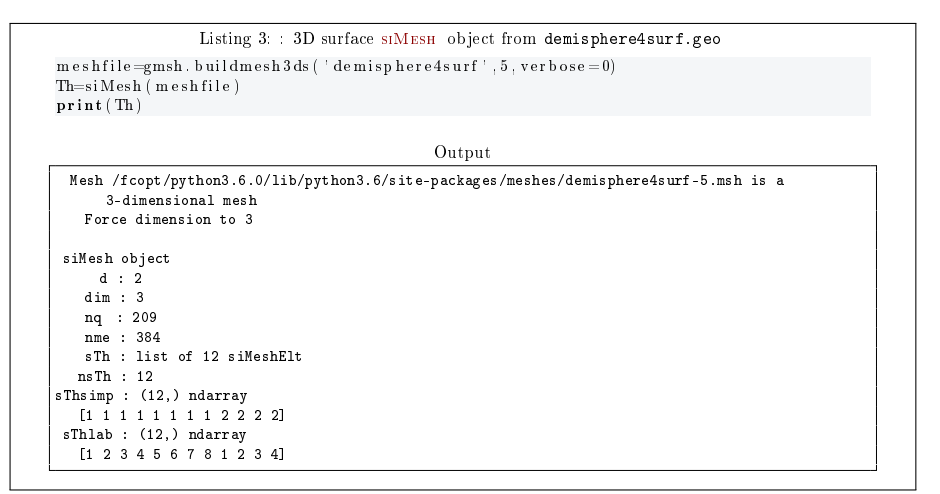

The mesh obtained from Listing [3](#page-6-2) or 3 is a 2-simplicial mesh in  $\mathbb{R}^3$  and is composed of :

- four 2-simplicial elementary meshes :  $\Omega_i$ ,  $\forall i \in [1, 4]$
- eight 1-simplicial elementary meshes :  $\Gamma_i \ \forall i \in [1, 8]$

<span id="page-6-2"></span>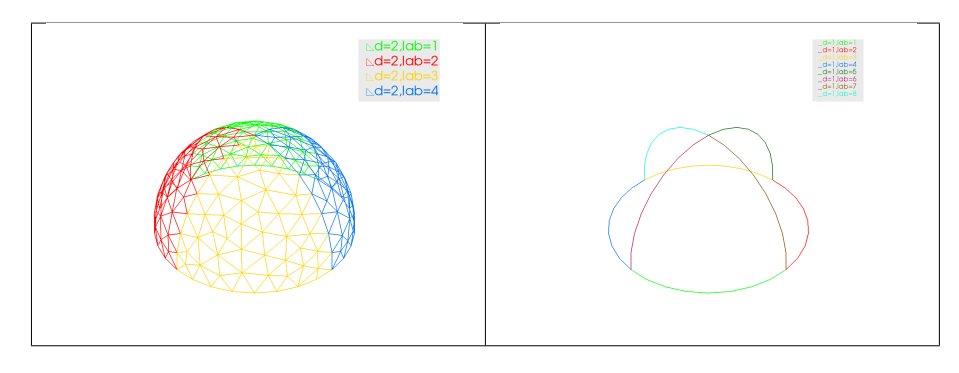

Figure 3: Mesh from sample20.geo, label of the domains (left) and label of the boundaries (right)

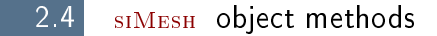

#### <span id="page-6-1"></span><span id="page-6-0"></span>2.4.1 siMesh constructor

The constructor of the siMesh class can initialize the object from a gmsh mesh file saved as a  $.msh$  file

#### Syntaxe

```
Th = siMesh ( meshfile )
Th = siMesh ( meshfile , Name = Value )
```
#### Description

 $\boxed{\text{Th}=\text{siMesh(meshfile)}$  create the siMESH object Th from the mesh file meshfile  $\overline{(\text{gmsh format by default})}.$ 

- Th=siMesh(meshfile,Name=Value, ...) specifies function options using one or more Name,Value pair arguments. The Name options can be
	- $\bullet$  dim : to specify the space dimension (default 2),
	- $\bullet$  d : to specify the dimensions of the simplices to read, (default [dim,dim-1])

Examples The following example use the function gmsh.buildmesh2d of the  $fc$ \_oogmsh package to build the mesh from the .geo file condenser11.geo. This .geo file is located in the directory geodir of the fc\_oogmsh package.

```
Listing 4: : siMESH constructor sample
m es h file=gmsh. buildmesh2d(' condenser 11', 400, for ce=True, verbose=0)
Th=si\,M\,es\,h (meshfile
print (Th)
                                                       Output
 siMesh object
      d : 2
    dim : 2
    nq : 823105
    nme : 1642008
    sTh : list of 19 siMeshElt
nsTh : 19
sThsimp : (19,) ndarray
   [1 1 1 1 1 1 1 1 1 1 1 1 1 2 2 2 2 2 2]
 sThlab : (19,) ndarray
[ 1 2 3 4 5 6 7 8 20 101 102 103 104 2 4 6 8 10
   \begin{bmatrix} 1 & 2 & 3 \\ 1 & 2 & 3 \\ 2 & 0 & 2 \end{bmatrix}
```
#### <span id="page-7-0"></span>2.4.2 find method

We denote by Th a siMESH object.

- $\bullet$  Th.find(d) : returns the indices numpy array of the d-simplicial elementary meshes in the array Th.sTh.
- $|\text{Th.find}(d,\text{labels}=value)|$ : returns the indices of the d-simplicial elementary meshes with label in value. value could be an integer, a list of integers or a numpy array of integers. If nothing is found then return None otherwise returns the returned indices are of the same type as the input optional value.

Several examples are given in functions siMesh.demos.find2D01(), siMesh.demos.find3D01(), ... We present now some very basic samples.

#### <span id="page-7-1"></span>2.4.3 feval method

Evaluates a function at vertices of the mesh. We denote by Th a siMesh object.

- $\vert$  res=Th.feval(fun) : the input parameter fun is either a function or a list of functions for vector-valued functions. If fun is a function then the output is a numpy array with shape (Th.nq,). If fun is a list of functions then the output is a numpy array with shape  $(len(fun),Th.nq)$ .
- $\bullet$  | res=Th.feval(fun, key=value,...) | specifies function options using one or more key,value pair arguments. Key options could be
	- $d$ : to specify the d-simplicial elementary meshes on which to evaluate the function (default Th.d). A zero value is set on all vertices not in these meshes.
	- $-$  labels : to specify the labels of the elementary meshes on which to evaluate the function (default is all). A zero value is set on all vertices not in these meshes.

Several examples are given in functions siMesh.demos.feval2D01(), siMesh.demos.feval3D01(), ... We present now some very basic samples.

**Sample 1** Let  $g : \mathbb{R}^2 \to \mathbb{R}$  defined by  $g(x, y) = \cos(x)\sin(y)$ . We propose in Listing [5](#page-8-0) four approaches to dened this function for using with feval method.

```
Listing 5: : feval method, four ways to defined a function
 m e shfile=gmsh . buildmesh2d ( ' c ondenser 11 ' , 50 , v er b o s e = 0)
Th=siMesh (meshfile)
import numpy as np
 g1=lambda x, y: np. cos(x)*np. sin(y)<br>g2=lambda X: np. cos(X[0])*np. sin(X[1])
\texttt{def}~\texttt{g3}\,(\,\texttt{x}\,,\texttt{y}\,) :
    return np . c o s ( x ) ∗np . s i n ( y )
 def g4(X):<br>return np.cos(X[0])*np.sin(X[1])
z1=Th. fev al ( g1z2=Th. f e v a l ( g2 )
z3=Th. f e v a l ( g3 )
z = Th. f e v al (g4)\text{print}(\text{ 'max( abs(z 2-z1) )} =\text{\%e} \text{ '}}\text{\%max( abs(z 2-z1) )} )\begin{array}{l} \textbf{print} \left( \left. \left| \max \right( \mathrm{abs} \left( z \, 3 - z \, 1 \right) \right. \right) = \% e \left. \left| \textrm{3max} \left( \mathrm{abs} \left( z \, 3 - z \, 1 \right) \right. \right) \right) \\ \textbf{print} \left( \left. \left| \max \left( \mathrm{abs} \left( z \, 4 - z \, 1 \right. \right) \right. \right) = \% e \left. \left| \textrm{3max} \left( \mathrm{abs} \left( z \, 4 - z \, 1 \right) \right. \right) \right) \end{array}Output
max(abs(z2-z1))=0.000000e+00max(abs(z3-z1))=0.000000e+00
 max(abs(z4-z1))=0.000000e+00
```
#### Sample 2

```
Listing 6: : feval method, functions with parameters
 m es h f i l e=gmsh . buildmesh2d ( ' c ondenser 11 ' ,50 , v er b o s e = 0)
Th=siMesh (mesh file)import numpy as np<br>f=lambda x,y: np.cos(2*x)*np.sin(3*y)
 def g(x, y, cx, cy):<br>return np .cos(cx*x)*np .sin(cy*y)
g23=lambda x, y: g(x, y, 2, 3)z=Th. f e v a l ( f )<br>z 2 3=Th. f e v a l ( g 2 3 )
print('max( abs(z23-z) ) = %e '%max( abs(z23-z) ) )Output
max(abs(z23-z))=0.000000e+00
```
#### Sample 3

```
Listing 7: : feval method with a vector-valued function
   m e s h f i le = g m s h. buildmesh2d ( 'condenser11', 50, verbose =0)
  Th=siMesh (meshfile)
   \begin{array}{l} \text{\# } f \text{ : } R \,\char 92 \; \text{\text{--}} \!> R \,\char 93 \\ \text{import numpy as np} \end{array}\begin{array}{ll} \mathsf{f} = \pmb{\lbrack \texttt{lambda x}, y: \texttt{ np. cos} \left( 2*x \right) * \texttt{np}.\texttt{sin} \left( 3*y \right),} \\ & \texttt{lambda x}, y: \texttt{ np. cos} \left( 3*x \right) * \texttt{np}.\texttt{sin} \left( 4*y \right), \\ & \texttt{lambda x}, y: \texttt{ np. cos} \left( 4*x \right) * \texttt{np}.\texttt{sin} \left( 5*y \right) \rbrack \\ & \texttt{z=Th. few al (f)} \\ & \texttt{print('nq='+str (Th.nq)+'-z. shape='+str (z.shape))} \Output
nq=13255 z.shape=(3, 13255)
```
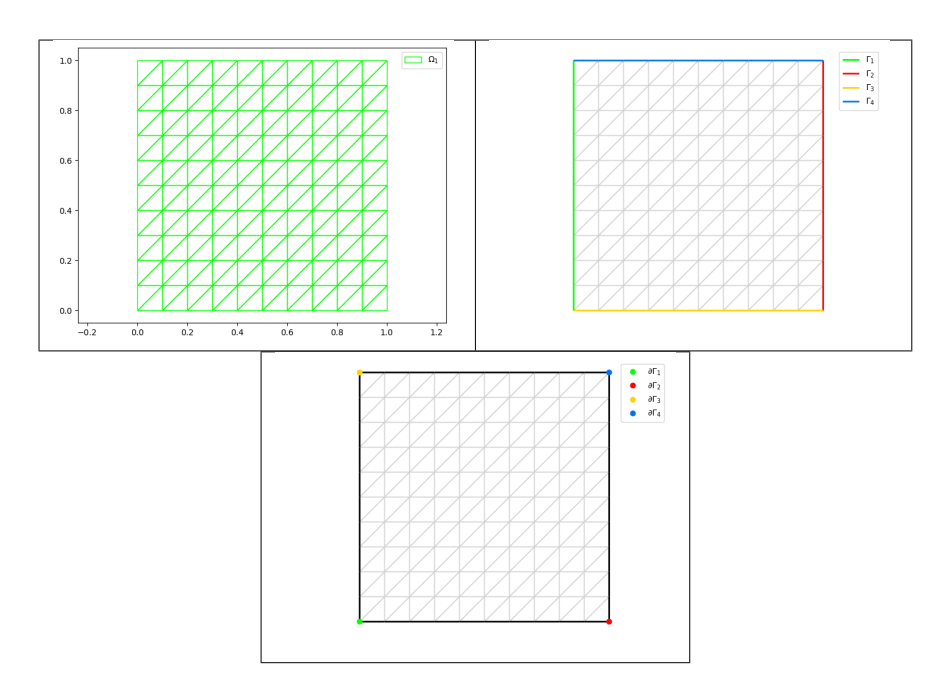

Figure 4: 2D Hypercube siMESH object generated with the function siMesh.HyperCube, representation of the elementary meshes with 2-simplices (top left), 1-simplices (top right) and 0-simplices (bottom)

2.5 Hypercube as a SIMESH object

<span id="page-9-0"></span>The function siMesh.HyperCube allows to create a siMesh object representing an hypercube in any dimension. It uses the Python package fc\_hypermesh.

```
Listing 8: : 2D Hypercube siMesh object generated with the function siMesh.HyperCube
Th=HyperCube ( 2 , 1 0 )
print (Th)
                                                             Output
 siMesh object
d : 2
     dim : 2
nq : 121
nme : 200
    sTh : list of 9 siMeshElt
   nsTh : 9
sThsimp : (9,) ndarray
[2 1 1 1 1 0 0 0 0]
 sThlab : (9,) ndarray
[1 1 2 3 4 1 2 3 4]
```
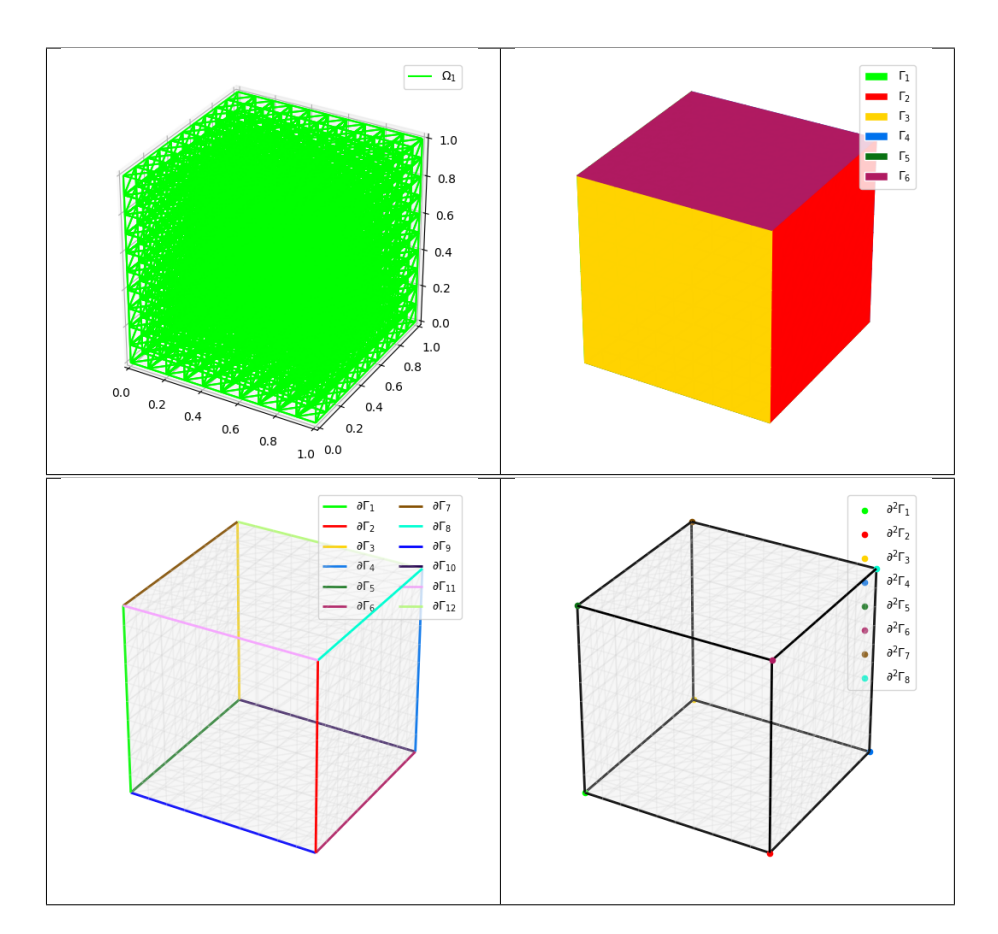

Figure 5: 3D Hypercube siMESH object generated with the function siMesh.HyperCube, representation of the elementary meshes with 3-simplices (top left), 2-simplices (top right), 1-simplices (bottom left) and 0-simplices (bottom right)

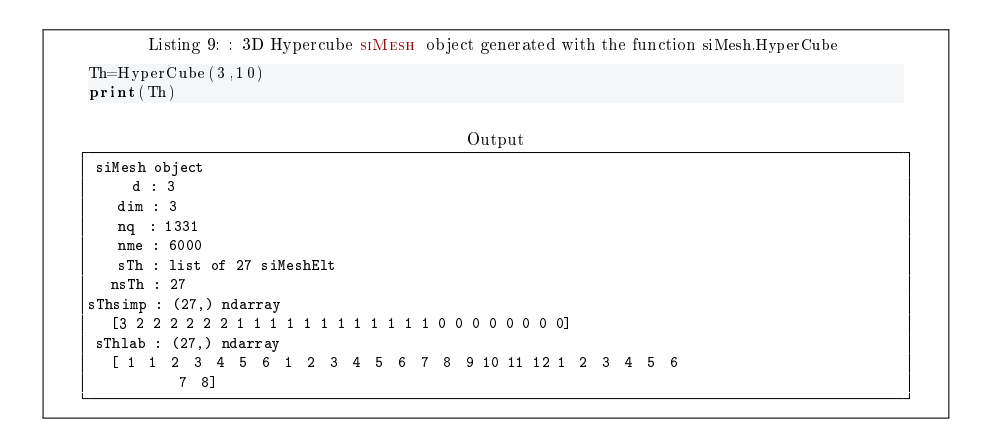

```
Listing 10: : function siMesh.HyperCube
Th=HyperCube (4, 10)<br>print (Th)Output
 siMesh object
      d : 4
     dim : 4
nq : 14641
nme : 240000
    sTh : list of 81 siMeshElt
   nsTh : 81
sThsimp : (81,) ndarray
[4 3 3 3 3 3 3 3 3 2 2 2 2 2 2 2 2 2 2 2 2 2 2 2 2 2 2 2 2 2 2 2 2 1 1 1 1
          1 1 1 1 1 1 1 1 1 1 1 1 1 1 1 1 1 1 1 1 1 1 1 1 1 1 1 1 0 0 0 0 0 0 0 0 0
            0 0 0 0 0 0 0]
 sThlab : (81,) ndarray
[ 1 1 2 3 4 5 6 7 8 1 2 3 4 5 6 7 8 9 10 11 12 13 14 15 16
17 18 19 20 21 22 23 24 1 2 3 4 5 6 7 8 9 10 11 12 13 14 15 16 17
18 19 20 21 22 23 24 25 26 27 28 29 30 31 32 1 2 3 4 5 6 7 8 9 10
             18 19 20 21 22 23 24 25 26 27 28 29 30 31 32 1 2 3 4 5 6 7 8 9 10<br>11 12 13 14 15 16]
```

```
Listing 11: : function siMesh.HyperCube
Th=HyperCube ( 5 , 6 )
print (Th)
                                                            Output
 siMesh object
d : 5
    dim : 5
     nq : 16807
nme : 933120
sTh : list of 243 siMeshElt
   nsTh : 243
sThsimp : (243,) ndarray
[5 4 4 4 4 4 4 4 4 4 4 3 3 3 3 3 3 3 3 3 3 3 3 3 3 3 3 3 3 3 3 3 3 3 3 3 3
             3 3 3 3 3 3 3 3 3 3 3 3 3 3 2 2 2 2 2 2 2 2 2 2 2 2 2 2 2 2 2 2 2 2 2 2 2
2 2 2 2 2 2 2 2 2 2 2 2 2 2 2 2 2 2 2 2 2 2 2 2 2 2 2 2 2 2 2 2 2 2 2 2 2
             2 2 2 2 2 2 2 2 2 2 2 2 2 2 2 2 2 2 2 2 1 1 1 1 1 1 1 1 1 1 1 1 1 1 1 1 1
             1 1 1 1 1 1 1 1 1 1 1 1 1 1 1 1 1 1 1 1 1 1 1 1 1 1 1 1 1 1 1 1 1 1 1 1 1
             1 1 1 1 1 1 1 1 1 1 1 1 1 1 1 1 1 1 1 1 1 1 1 1 1 1 0 0 0 0 0 0 0 0 0 0 0
             0 0 0 0 0 0 0 0 0 0 0 0 0 0 0 0 0 0 0 0 0]
 sThlab : (243,) ndarray
[ 1 1 2 3 4 5 6 7 8 9 10 1 2 3 4 5 6 7 8 9 10 11 12 13 14
             15 16 17 18 19 20 21 22 23 24 25 26 27 28 29 30 31 32 33 34 35 36 37 38 39
             40 1 2 3 4 5 6 7 8 9 10 11 12 13 14 15 16 17 18 19 20 21 22 23 24
25 26 27 28 29 30 31 32 33 34 35 36 37 38 39 40 41 42 43 44 45 46 47 48 49
             50 51 52 53 54 55 56 57 58 59 60 61 62 63 64 65 66 67 68 69 70 71 72 73 74
             75 76 77 78 79 80 1 2 3 4 5 6 7 8 9 10 11 12 13 14 15 16 17 18 19
20 21 22 23 24 25 26 27 28 29 30 31 32 33 34 35 36 37 38 39 40 41 42 43 44
45 46 47 48 49 50 51 52 53 54 55 56 57 58 59 60 61 62 63 64 65 66 67 68 69
             70 71 72 73 74 75 76 77 78 79 80 1 2 3 4 5 6 7 8 9 10 11 12 13 14
             15 16 17 18 19 20 21 22 23 24 25 26 27 28 29 30 31 32]
```